**UNIVERSIDADE FEDERAL DA BAHIA FACULDADE DE EDUCAÇÃO DEPARTAMENTO DE EDUCAÇÃO I DISCIPLINA: EDC284 - DIDÁTICA PROFESSORA: AMALEIDE LIMA GRUPO: DANIELA SANTOS, JANAINA PINTO E YÊDA BARBOSA**

# PLANO DE AULA

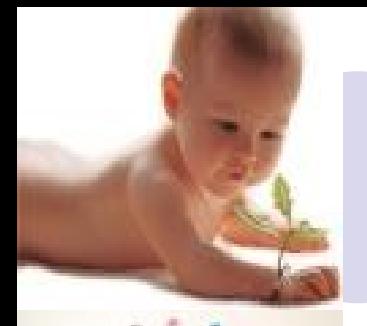

# **Plano de aula**

"É a sequência de tudo o que vai ser desenvolvido em um dia letivo. É a especificação dos comportamentos esperados que serão utilizados para sua realização". (Pilleti)

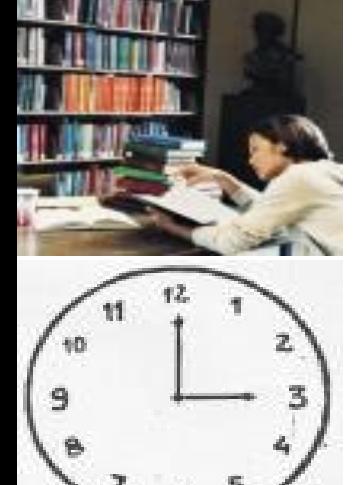

"O plano é um guia de orientação, pois nele são estabelecidas as diretrizes e os meios de realização de trabalho docente".

(Libâneo)

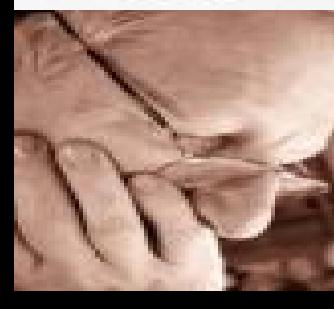

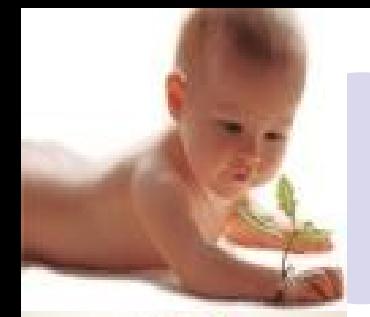

## **Características de um plano de aula**

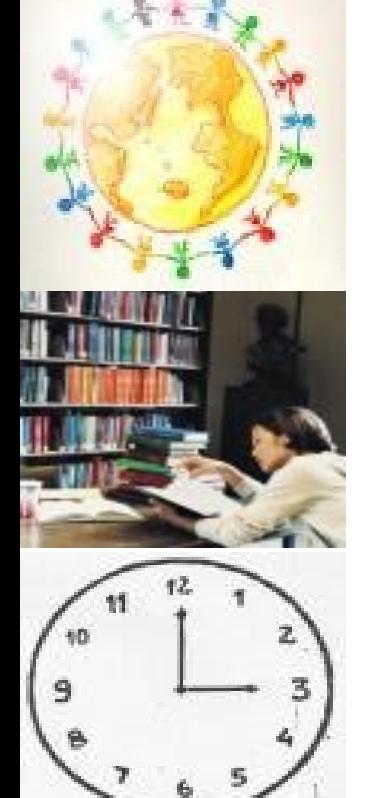

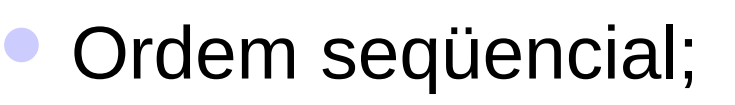

- Objetividade;
- Coerência;
- Flexibilidade.

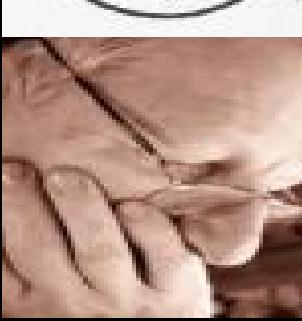

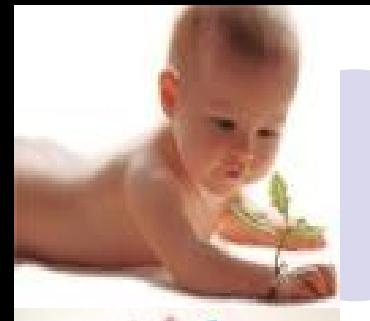

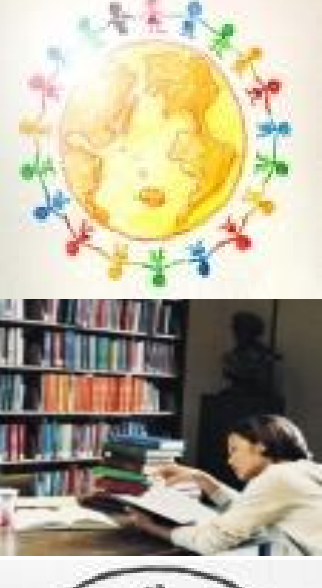

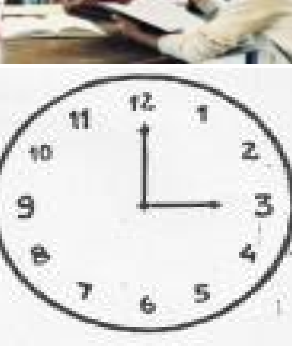

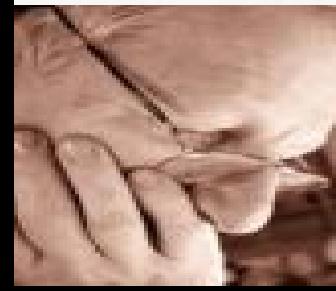

# **Importância do plano de aula**

- Evitar a rotina e a improvisação;
- Contribuir para realização dos objetivos previstos e para eficiência do ensino;
- Garantir maior segurança na direção do ensino.

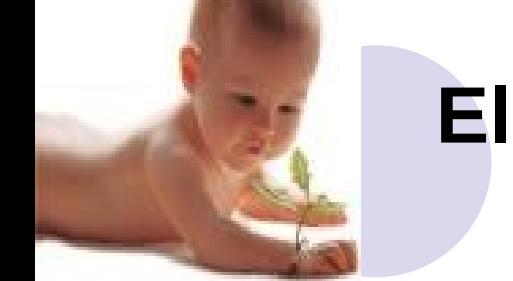

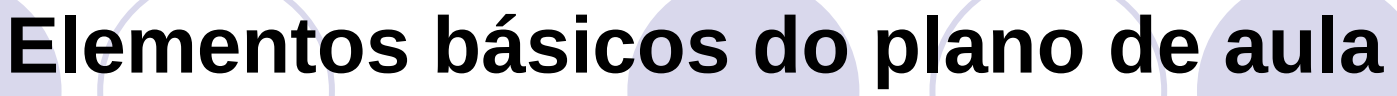

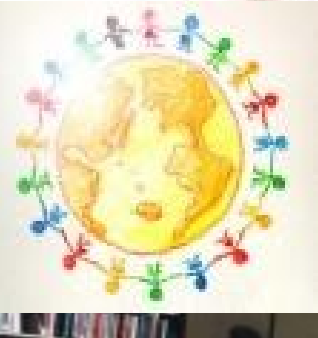

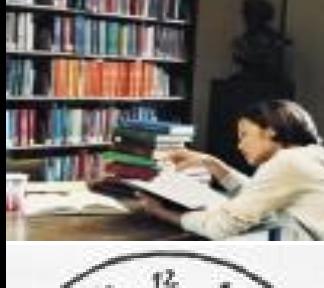

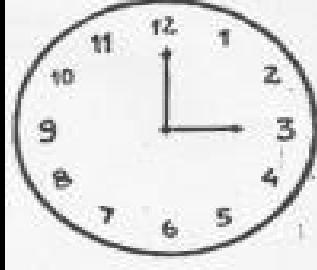

- Objetivos;
- Conteúdos;
- Métodos;
- Recursos;
	- Avaliação.

**ESCOLA CONSTRUINDO O SABER EDUCAÇÃO INFANTIL PROFESSORAS: DANIELA, JANAINA E YÊDA SÉRIE: GRUPO 4 TURMA: A TURNO: VESPERTINO 2° BIMESTRE N° DE ALUNOS: 17 DATA: 01/06/2009**

PLANO DE AULA

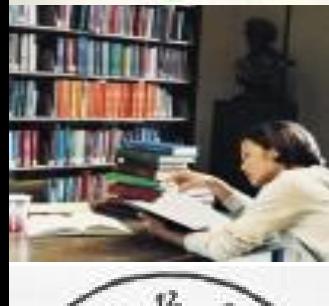

#### **OBJETIVOS GERAIS**

Estimular o desenvolvimento da noção de espaços Promover a interação social e a identificação das diferenças e igualdades;

Estimular a oralidade e o respeito à fala do outro; Desenvolver a construção da autonomia; Desenvolver a psicomotricidade.

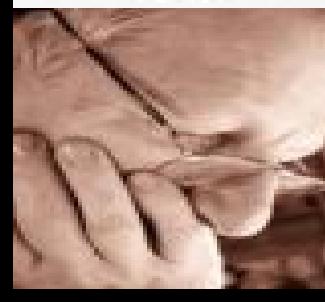

#### **OBJETIVOS ESPECÍFICOS**

Manipular e explorar formas geométricas diferenciando-as; Identificar trava-línguas verbalizando-os corretamente;

#### **CONTEÚDOS**

Formas geométricas (quadrado e círculo) / Trava-língua (o rato)

### **RECURSOS**

Formas geométricas confeccionadas com papel duplex colorido; cola colorida; papel; lápis; borracha; lápis de cera ;idrocor, gravuras ilustrativas.

### **ESTRATÉGIAS**

- → 13h30min às 14h00min **Rodinha**
- Cantar a música da chegada
- Contar sobre o final de semana
- Apresentar as formas geométricas (círculo e quadrado)
- Relacionar as formas geométricas com a estrutura física da sala e com os objetos presentes nesta
- Falar o trava-língua do rato (O rato roeu a roupa do rei de Roma) e pedir para que os alunos repitam lento e depois rápido
- Explicar as atividades que serão realizadas

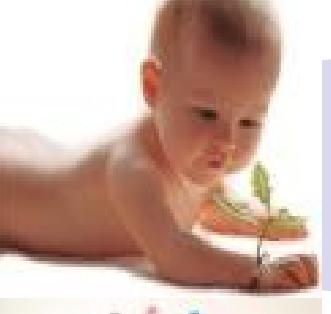

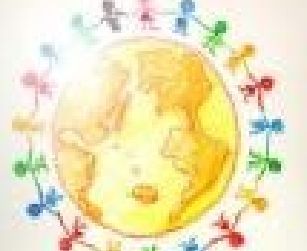

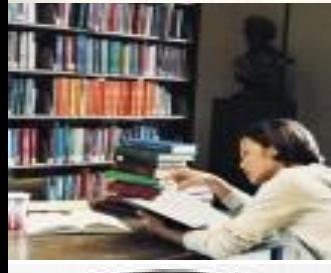

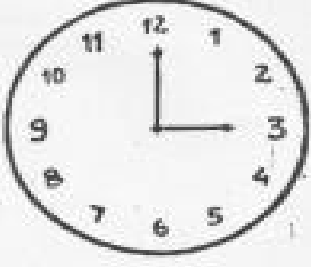

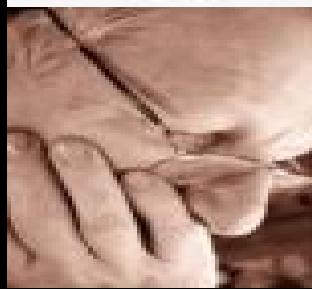

- → 14h00min às 15h00min **Atividades**
- Passar o dedo na cola colorida contornando a forma geométrica (quadrado)
- Desenho livre
- Confeccionar o livro do trava-língua (o rato)
- Centros do lar (atividades relacionadas ao cotidiano) e da construção (montagens de quebra-cabeças, Lego)
- → 15h00min às 15h30min **Lanche**
- Cantar músicas antes do lanche
- → 15h30min às 16h00min **Hora do descanso**
- Colocar música de ninar
- Os alunos deitam em suas toalhas
- → 16h00min às 16h30min **Hora do parque**
- Brincadeiras com os colegas e as professoras
- → 16h30min às 17h15min **Hora da história e música**
- Ler um livro de historinha e depois fazer perguntas sobre o mesmo
- Cantar músicas infantis
- → 17h30min **Saída**

#### **AVALIAÇÃO**

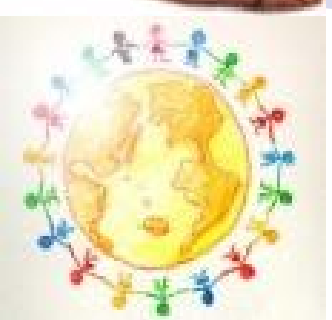

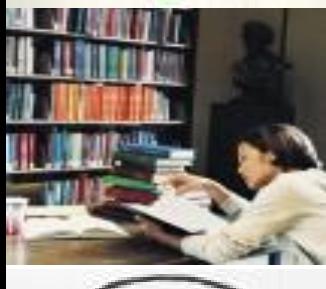

Registrar sobre a validade e os efeitos da aula desenvolvida, bem como sobre o comportamento, os avanços e as dificuldades de cada aluno. Atentar para as intervenções pertinentes que deverão ser feitas durante o processo de ensino aprendizagem com intuito de atender as necessidades da turma e do educando em particular.

**OBSERVAÇÕES**

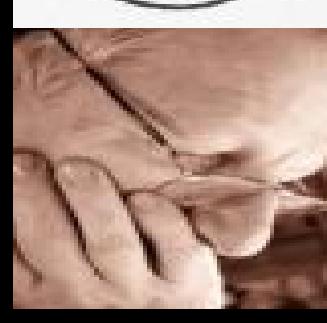

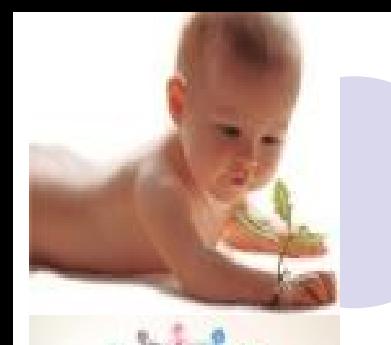

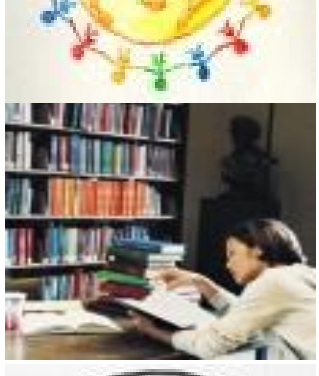

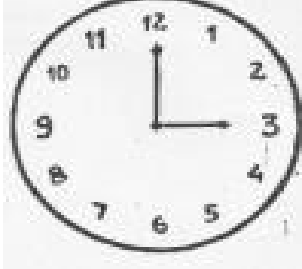

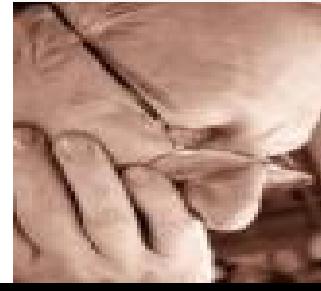

### **Conclusão**

 "A ação de planejar não se restringe ao simples preenchimento de formulários para o controle administrativo; é antes, a atividade consciente de previsão das ações docentes, fundamentadas em opções político-pedagógicas e tendo como referência permanente as situações didáticas concretas, ou seja, a problemática sócio-econômica, política e cultural que envolve a escola, os professores, os alunos, os pais, a comunidade, que interagem no processo de ensinoaprendizagem".

(Libâneo)

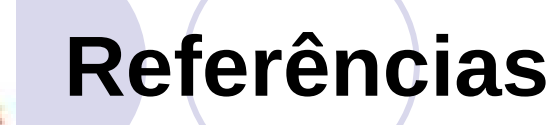

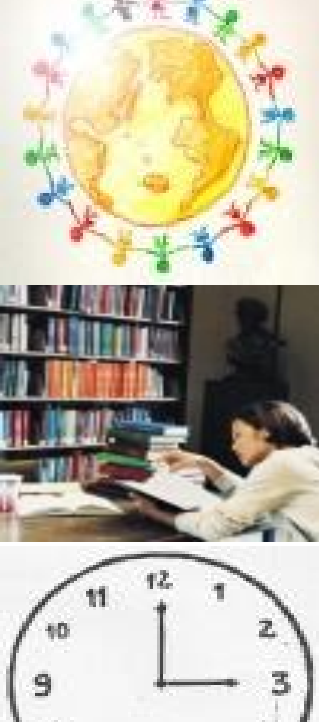

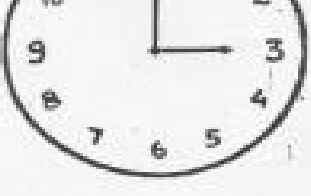

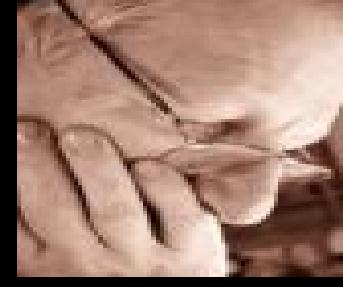

 LIBÂNEO, José Carlos. **Didática.** São Paulo: cortez, 1994 (coleção magistério 2º grau. Série formação do professor)

PILETTI, Claudino. **Didática geral.** 19ª edição, São Paulo: Ática, 1995.